#### **1 Event erfassen**

- Einfach im Cockpit Event erstellen
- Anzahl Plätze reduzieren
- Gestaffelten Ein- und Auslass definieren
- Sektoren mit Kategorien oder im Saalplan abbilden

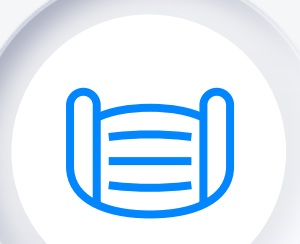

## **2 Schutzfunktionen aktivieren**

- Automatisch Sitzplätze neben Bestellungen blockieren
- $\blacktriangleright$  Tickets personalisieren
- Mobilnummer bestätigen lassen
- $\bullet$ Eigenes Schutzkonzept und AGB hochladen

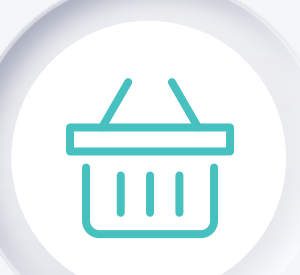

#### **3 Vorverkauf nutzen**

- Tickets nur über Vorverkauf absetzen
- Event bewerben
- Live-Streaming für Mehreinnahmen aufsetzen

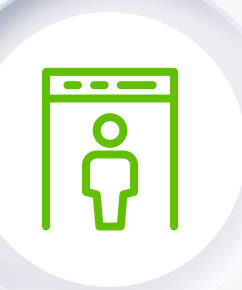

#### **4 Eingangskontrolle**

- Kontaktlos mit Entry App durchführen
- Personalisierungsfelder mit ID abgleichen
- Mehrere Kontrollpunkte (Ein- und Ausgänge) einrichten
- Scanning speichert Check-in und Check-out Daten

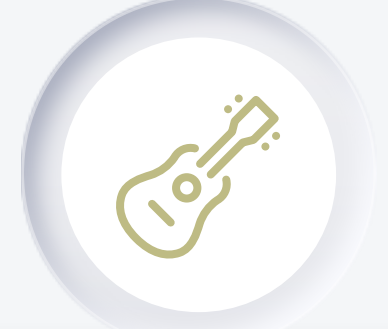

## **5 Event sicher durchführen**

Mit Abstand zwischen den Gruppen oder Sektoren Mit gutem Gewissen aufgrund sicherer Datenlage

Mit Monitoring der maximalen Personenanzahl

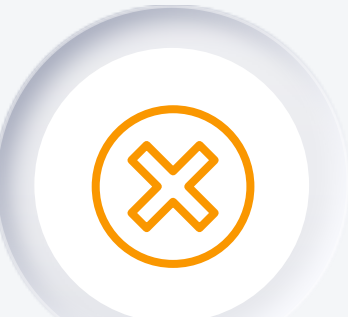

#### **i Im Falle einer Event-Absage**

- Event verschieben anstatt Absagen
- Rückerstattungen bei Eventfrog in Aufrag geben oder
	- Rückerstattungen selbst auslösen

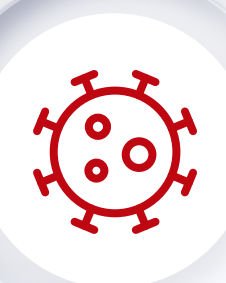

#### **i Im Ernstfall**

Innert Kürze alle Daten exportieren An Behörden weiterleiten Exportierte Daten nach 14 Tagen löschen

# **Corona-Safe Corona-Safe Events**

**ALLE EVENTFROG-FUNKTIONEN FÜR**

Diese Darstellung beruht auf der aktuellen Gesetzgebung inkl. Empfehlungen von Eventfrog. Bitte achte zusätzlich auf die Hygiene- und Abstandsregeln vor Ort. Alle Corona Funktionalitäten (ohne «Rückerstattungen über Eventfrog», «mehrere Kontrollpunkte» und «Events bewerben») sind bei Eventfrog bis 30.9.2021 kostenlos.

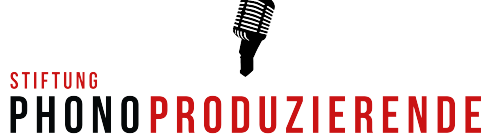

#### Unterstützt von SWISSPERFORM

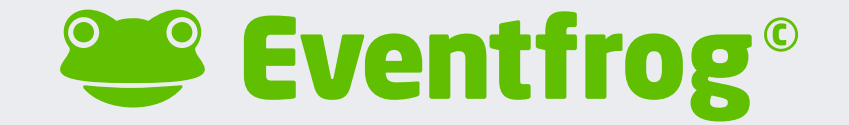

#### **Mit den folgenden Spezialfunktionen**

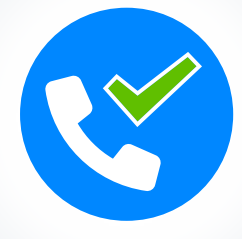

**Mobilnummer bestätigen**

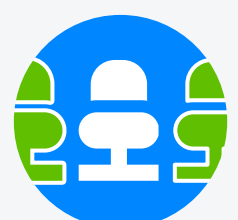

**Automatisch Sitze blockieren**

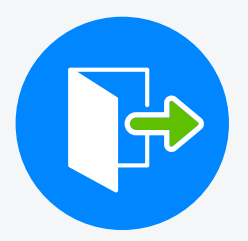

**Check-in, Check-out Übersicht**

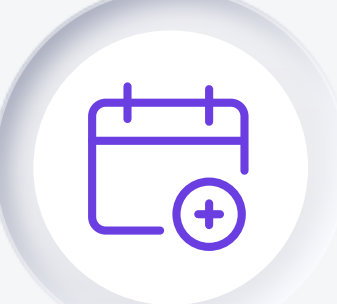

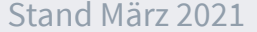